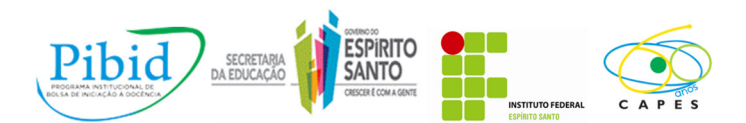

III Jornada de Iniciação à Docência **Criação de um banco de vídeos para um dicionário de Libras, um relato de experiência** 

**Hedon Basilio<sup>1</sup>**

**André Avelino<sup>2</sup>**

**Janirto Galhardo<sup>3</sup>**

**Leonardo Dalvi Pio<sup>4</sup>**

**Resumo:** O presente artigo é um relato de experiência na criação de um banco de vídeos para um dicionário da linguagem de comunicação LIBRAS (Linguagem brasileira de sinais). Trata-se de um projeto de gravação e edição de vídeo desenvolvido na disciplina de Informática Aplicada da turma do 1º módulo do curso técnico em LIBRAS. A atividade visou criar um dicionário de sinais prático e de fácil acesso para os alunos onde estes poderiam acessá-lo em caso de dúvida na execução de algum sinal para a comunicação desenvolvida ao longo do curso. O projeto teve três etapas: a escolha do tema e das palavras/sinais; a gravação do vídeo dos sinais; e a edição do vídeo para conter os apenas os alunos apresentando os sinais em ordem alfabética.

**Palavras-chave**: informática; libras; vídeo; dicionário; sinais.

# **1. Introdução**

 $\overline{a}$ 

O proposto relato é referente a uma sequência didática ofertada para uma turma de curso técnico, dividida em três etapas para a produção de um vídeo que contivesse sinais de palavras utilizadas frequentemente na comunicação de surdos.

O alto nível de vocabulário de sinais por parte de um futuro intérprete de LIBRAS é fundamental para o sucesso profissional e além da quantidade de sinais requisitados no projeto, também se esteve atento a qualidade de imagem produzida pela gravação e edição dos sinais por parte dos alunos, aumentando o conhecimento não apenas em quantidade de sinais conhecidos, mas na clareza de execução, além de inserir uma prática pedagógica com mídias eletrônicas visuais para que os alunos as manipulassem e construíssem seu conhecimento.

O objetivo era condensar vários sinais de LIBRAS em vídeos divididos por temas propostos pelos alunos, com isso conseguiríamos melhorar a habilidade de comunicação através de sinais, além de manter um material de apoio usual e prático para os alunos.

<sup>&</sup>lt;sup>1</sup> Licenciando em Informática /PIBID-IFES/ hedonbasilio@hotmail.com

<sup>&</sup>lt;sup>2</sup> Professor Colaborador / EEEFM Honório Fraga/ andre-avelino@oi.com.br

<sup>&</sup>lt;sup>3</sup> Professor Supervisor EEEFM "Honório Fraga" / PIBID-IFES/ janirton@hotmail.com

<sup>4</sup> Coordenador de subárea PIBID-Colatina/ PIBID-IFES/ leonardop@ifes.edu.br

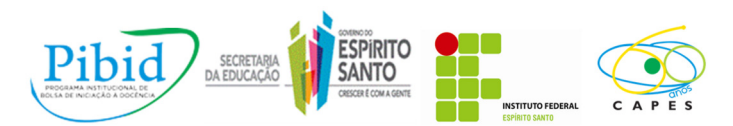

### **2. Referencial Teórico**

# **2.1. LIBRAS**

A Linguagem Brasileira de Sinais – LIBRAS – é reconhecida como língua oficial brasileira pela Lei 10.436/2002, tal como a língua falada e é a principal comunicação dos indivíduos surdos. É um legítimo sistema linguístico que é capaz de expressar qualquer assunto do interesse dos seus praticantes. É uma linguagem que não utiliza apenas os gestos, mas as expressões faciais, o uso do corpo e do espaço e outros movimentos perceptíveis a visão para comunicar-se com clareza.

Este tipo de linguagem não é universal e sofre regionalismo assim como a linguagem falada, entretanto existem maneiras de se comunicar com outros indivíduos estrangeiros que, mesmo utilizando códigos diferentes, se é possível entender um mínimo necessário de uma comunicação.

A formação do aluno do curso técnico de LIBRAS envolve uma extensa carga horária de compreensão, aprimoramento, tradução e conversação de uma linguagem pouco praticada. Para pessoas que não tem a necessidade direta de saber este tipo de comunicação está regulamentada a profissão de Tradutor e Intérprete de LIBRAS, que são os sujeitos que fazem a comunicação entre surdos e ouvintes, surdos e surdos, surdos e surdos-cegos entre outros.

# **2.2. Criação e utilização de vídeos na sala de aula**

Para corresponder ao que se espera de uma aula moderna, interessante, dinâmica e na sociedade da informação o professor tem que estimular o aluno de várias formas sensitivas e o vídeo como forma de estudo se torna um instrumento valioso dentro de um processo maior que é o ensino. A cognição do aluno fica mais apurada e o aluno vê uma ferramenta que irá ajudá-lo no estudo e poderá favorecer inclusive o processo de ensino-aprendizagem em alunos com mais dificuldades.

"Em apresentações usando apenas a voz, três dias depois os espectadores só se lembram de 10% do que foi falado. Quando se usa audiovisual, a memorização sobe para 65% a 90%" (ROCHA; POLITO, apud Recursos audiovisuais nas apresentações de sucesso [2010]).

O uso das cores, da movimentação e a semelhança à vida real são vantagens que o vídeo traz que de outra forma seria difícil conseguir em sala de aula.

O que se quer com essa prática é fornecer boas informações e experiências de vida que o aluno consiga armazená-las, entendê-las e desenvolvê-las em suas vidas acadêmicas. "... Um vídeo pode possibilitar ao aluno sair da mesmice (...) partindo para o real, o concreto, o que vai levá-lo a ter uma aprendizagem mais significativa" (LIMAS, 2007).

A produção e edição do vídeo desenvolvem a perspicácia do aluno para que ele tenha conhecimento de métodos de estudo que irão transformar seu modo de estudar tradicional num objeto de estudo concreto que possa ser adaptado, inclusive para outras disciplinas.

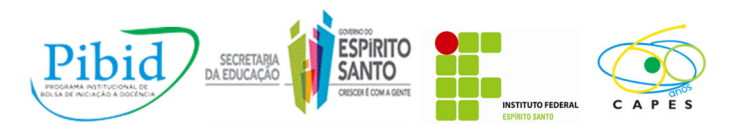

"Montar um acervo virtual de seus trabalhos em vídeo: com uma câmera fotográfica, um celular ou uma câmera de vídeo simples, você pode capturar e salvar projetos e discussões feitas em sala de aula com seus alunos" (PECHI, 2011). Além disso, como sugestão de Pechi, este registro de prática pedagógica serve também para avaliar o próprio trabalho do educador.

Temos ainda a visão "base do processo de ensino-aprendizagem a participação ativa dos educandos, que os considera como sujeitos da educação e já não como objetos-receptáculos; e define a aprendizagem como um processo ativo de construção e recriação do conhecimento." (KAPLÚN, 1997) defendendo uma concepção moderna do aluno e de seu papel na educação, justificando a produção do conhecimento através da criação dos vídeos, neste caso.

### **3. Materiais e métodos**

Para a gravação e edição foram utilizados os seguintes recursos:

- Máquina filmadora (ou fotográfica que filmasse);
- Computador para edição de vídeo. Para a edição foi utilizado o software *Windows Live Movie Maker*;
- Sala com fundo claro para gravar os vídeos.

A metodologia foi a criação de um vídeo temático com vários sinais referentes a palavras dentro do tema escolhido pelo grupo em ordem alfabética gerando um dicionário de sinais.

### **4. Desenvolvimento**

O começo da disciplina este semestre começou com reflexões sobre a importância de planejar bem as atividades que serão executadas em sala de aula e em contato com o Prof. André Avelino, iniciamos o planejamento da atividade pontual a ser desenvolvida com a turma do 1º módulo do curso técnico de LIBRAS (Linguagem brasileira de sinais) na escola.

Como o curso é voltado para o aperfeiçoamento técnico do aluno e como estes trabalham muito as linguagens visuais, decidimos criar um dicionário de sinais que representasse uma forma concreta de aprendizado com a utilização da tecnologia. Para isso, organizamos um trabalho de entrega de um vídeo produzido pelos grupos de alunos, onde cada grupo escolheria um tema relevante para o curso e gravariam um vídeo com os sinais das palavras escolhidas em ordem alfabética.

Outros segmentos estavam implícitos nessa proposta como observar a postura, vestimenta e os detalhes das mãos para uma linguagem clara.

O planejamento inicial era a utilização de oito aulas, uma vez por semana para a execução do projeto. As máquinas filmadoras foram trazidas pelos alunos e os outros itens a própria escola fornecia. Alguns alunos conseguiram editar os vídeos com os computadores da escola, outros editaram em casa, já que hoje em dia são recursos básicos de um computador comum. Também havia *notebooks* dos próprios alunos e dos professores para a etapa de edição.

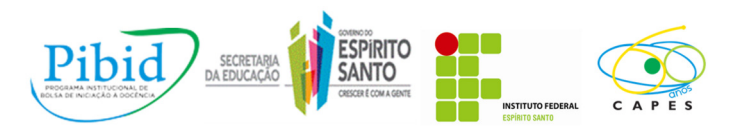

### **4.1. Desenvolvendo o projeto**

Inicialmente os alunos foram levados ao Lied (laboratório de informática educacional) e foram apresentados a alguns sites que foram referência do projeto que queríamos desenvolver. Estes sites continham diversos sinais de palavras comuns, muito utilizadas pelos alunos, professores, intérpretes e pelos próprios surdos. Por tratar-se de uma turma de curso técnico, acreditamos que a atividade seria mais produtiva se conseguíssemos que os alunos aproximassem seus conhecimentos da realidade em que vivem. Para isso, sugerimos que se organizassem em grupos de aproximadamente seis integrantes e escolhessem um tema que ofertasse um grande número de palavras, consequentemente sinais, e que estes fossem realmente relevantes para o incremento no seu vocabulário de sinais.

Os alunos aderiram ao projeto com ênfase e começaram a busca por temas, palavras e sinais que fossem importantes para a futura comunicação profissional.

Após a apresentação do projeto, os grupos (seis grupos foram formados) começaram a fazer uma lista de palavras de acordo com seus temas. Foram escolhidos temas como: cultura de diversos países; cultura brasileira; fauna e flora capixaba; e religião.

Aproximadamente cem palavras foram escolhidas por cada grupo e ficou-se definido que, para critério de avaliação, cada integrante do grupo deveria apresentar um mínimo de cinco palavras com seu respectivo sinal no vídeo do grupo, assim grupos com mais integrantes seriam avaliados da mesma forma que grupos menores. Dessa forma, muitas palavras escolhidas inicialmente não constaram no vídeo, apenas as mais relevantes.

Houve poucas trocas de temas e essa etapa foi concluída sem grandes problemas.

A produção do vídeo foi realizada na escola, basicamente com as filmadoras dos alunos nas salas de aula que o grupo julgou mais interessante. Era importante ter um ambiente claro para que os sinais fossem compreendidos com clareza na execução.

Os alunos produziram e gravaram os vídeos como acreditaram ser a melhor qualidade. Tal fato foi comprovado pela opção de regravar os sinais sempre que acontecia um erro de execução. Neste momento, foi de fundamental importância a participação dos professores da área de LIBRAS e Ética, que acompanharam todo o desenvolvimento dos grupos na gravação dos sinais e também outros aspectos com a vestimenta dos alunos, cor do esmalte das unhas, a não utilização de anéis, alianças, pulseiras e afins, pois poderiam prejudicar a atenção do espectador do vídeo, conforme Figura 1.

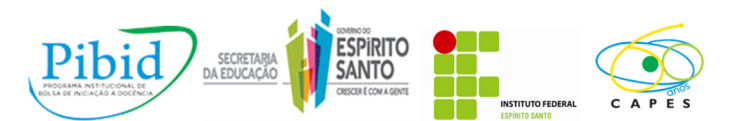

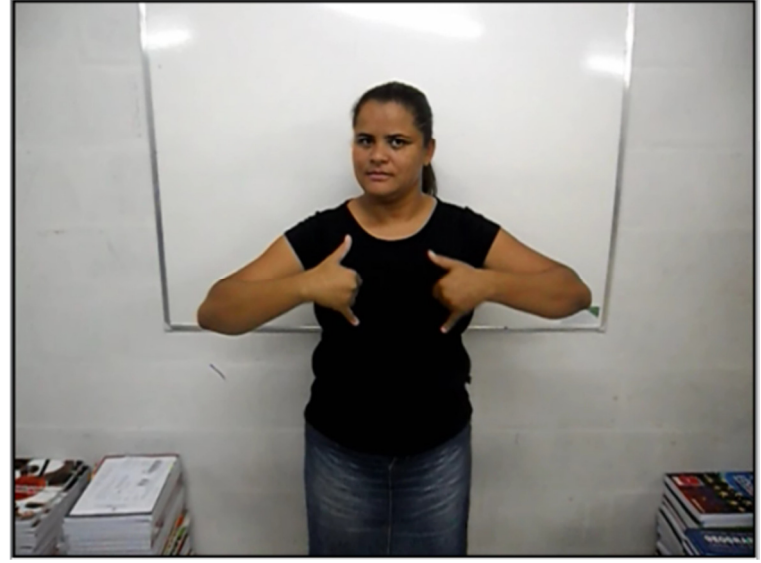

**Figura 1: Gravando vídeo.** 

Poucos grupos tiveram que regravar muitos sinais. A dedicação foi avaliada individualmente pelo professor de informática e também pelos professores das outras áreas (LIBRAS e Ética).

A última etapa foi a de edição dos vídeos e também foi feita no Lied da escola. Com as máquinas que tínhamos a disposição conseguimos editar os sinais. O *software* utilizado encontra-se na maioria dos computadores domésticos e não apresentou problemas de travamento na edição. Por estarmos trabalhando com vídeos, procuramos evitar os incômodos de ver um vídeo muito extenso e para isso decidimos que a duração máxima do vídeo final seria de cinco minutos.

Foi necessária a edição, pois como os vídeos, em sua maioria, foram gravados sem pausas e no vídeo final queríamos apenas os sinais referentes às palavras em ordem alfabética, tal como um dicionário, para a melhor procura dos alunos.

Ao final do projeto, com os vídeos concluídos, os professores envolvidos avaliaram o trabalho e produziram um CD com todos os vídeos finais dos grupos e seus respectivos temas.

### **5. Considerações finais**

Os alunos foram muito comprometidos em todas as etapas do projeto e havia um aluno que já era intérprete de sinais e ajudou não somente ao seu grupo como todos os outros grupos com sua experiência.

Como o projeto era multidisciplinar, os professores das áreas de Libras e Ética também participaram diretamente da produção dos vídeos com sugestões aos alunos, principalmente quanto a clareza dos sinais e vestimenta respectivamente.

Os requisitos mínimos para o vídeo final foram cumpridos:

- Vídeo com no máximo cinco minutos;
- Cada aluno com no mínimo cinco palavras sobre o tema; e

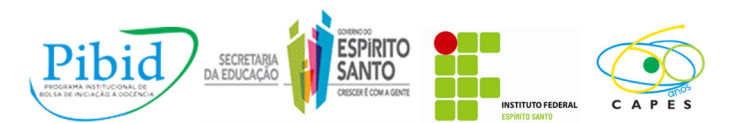

• Apresentação dos sinais de acordo com a ordem alfabética da respectiva palavra.

Enfrentaram-se pequenas dificuldades no decorrer do projeto, mas foram bem solucionadas:

- A internet da escola era lentíssima e como vários computadores do Lied viam vídeos na internet ao mesmo tempo, alguns grupos não conseguiram ver os tipos de dicionários que sugerimos, pois a internet caía ou travava;
- A escola não tinha câmera para todos os grupos filmarem seus vídeos;
- Alguns grupos tiveram que gravar novamente os vídeos.

De acordo com o Prof. André, cada aluno foi avaliado de acordo com seu comprometimento com o projeto, desde a pesquisa das palavras, durante a etapa de gravação e a de edição. Dessa forma, conseguimos avaliar da mesma forma os grupos de maior e menor quantidade de integrantes. Os professores de LIBRAS e Ética também pontuaram os alunos pelo desempenho no projeto.

Acredita-se que para a formação adequada de um profissional de nível técnico, faz-se necessária uma experiência prática muito abrangente do conteúdo que se é proposto no currículo acadêmico do curso e pautado nisso propôs-se que os alunos obtivessem um conhecimento realmente significante no que diz respeito ao vocabulário, expressão e clareza dos sinais de linguagem estudados. O projeto foi realizado com o intuito de expandir o conhecimento do aluno com uma estratégia didática diferenciada para produzir um objeto de aprendizagem que o aluno modifique e recrie sempre que for necessário para seus estudos.

# **6. Referências**

**Legislação referente a LIBRAS**. Disponível em < http://www.libras.org.br/leilibras.php#3 > Acesso em 10/08/2012.

LIMAS, M. E. M. **O vídeo como instrumento didático educativo.** Monografia UFMG. p. 10. Disponível em <http://www.cecimig.fae.ufmg.br/wp-content/uploads/2008/06/monografia-17-12- 2007-maria-elisa-matos-limas.pdf>Acesso em 18/02/2012.

FREIRE, P. **Pedagogia da Autonomia:** saberes necessários a prática educativa. 19. ed. São Paulo: Paz e Terra. 2001, p. 97.

FUNDAÇÃO VICTOR CIVITA. **Como o professor vê a Educação**. Disponível em < http://www.fvc.org.br/estudos-e-pesquisas/avulsas/estudos1-1ser-professor.shtml?page=4> Acesso em: 03 out. 2011.

KAPLÚN, Mario. **De médio y fines em comunicación**. *Chasqui* — Revista Latinoamericana de Comunicación. Quito: Centro Internacional de Estudios Superiores de Comunicación para AméricaLatina (CIESPAL), v. 58, jun. 1997. Disponível em:<http://www.comunica.org/chasqui/kaplun.htm>. Acesso em: 09/08/2012.

PECHI, D. **8 razões para usar o Youtube em sala de aula**. Disponível em <http://revistaescola.abril.com.br/gestao-escolar/8-razoes-usar-youtube-sala-aula-647214.shtml> Acesso em: 09/08/2012.

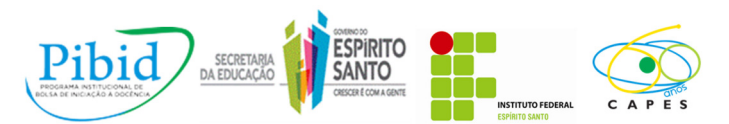

LIBRAS. **O que é Libras**. Publicação disponível em <http://www.libras.com.br/web/libras/o-quee-libras> Acesso em 10/08/2012

ROCHA, F. **Publicação referente a livro**. Correio Braziliense em 22/04/2003. Disponível em <http://polito.com.br/portugues/livro.php?id\_nivel=13&id\_nivel2=161> Acesso em: 03 out. 2011.

SANTOS, G. C. **Estudo da interlocução entre biblioteca-escola-tecnologia baseada na internet:**  estudo de caso na Escola Estadual Sérgio Pereira Porto. 2002. Dissertação de Mestrado UNICAMP, Campinas. p. 50. Disponível em <http://lantec.fae.unicamp.br/lantec/publicacoes/teses/santos2002.pdf> Acesso em 18/02/2012.